## **Contents**

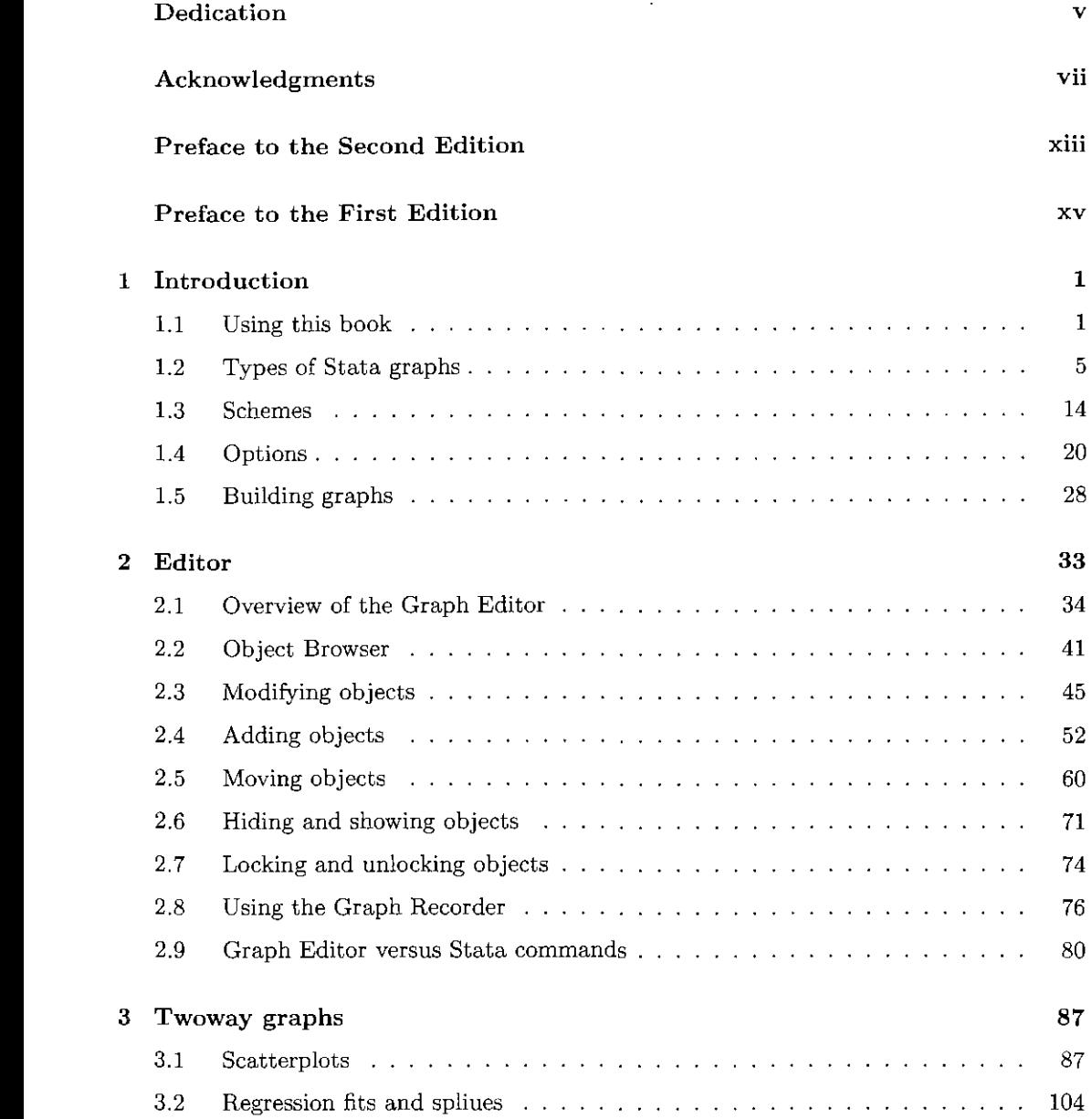

Ĵ

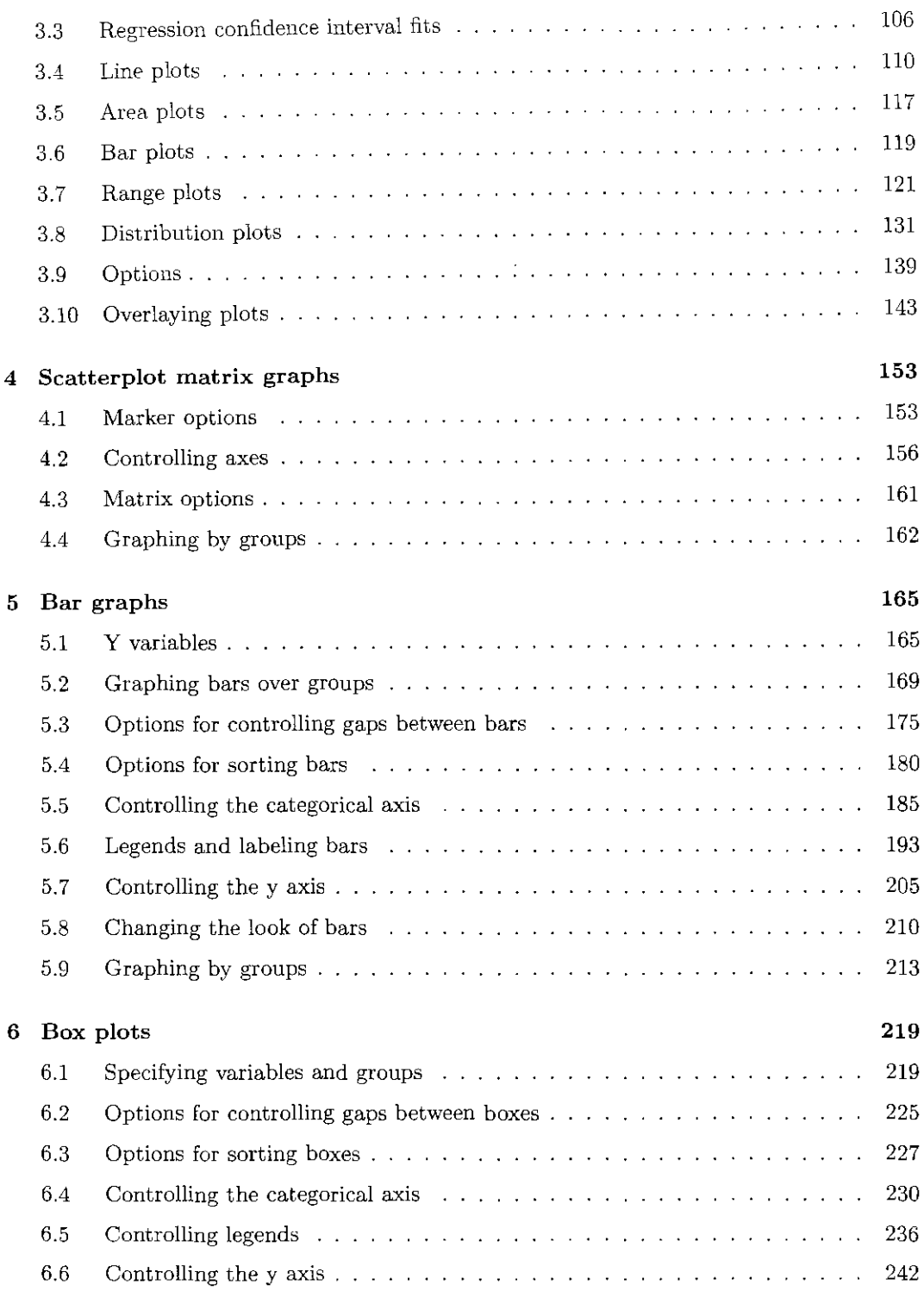

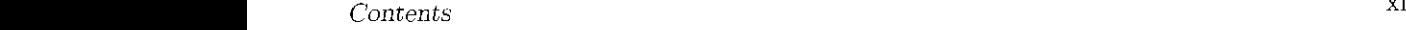

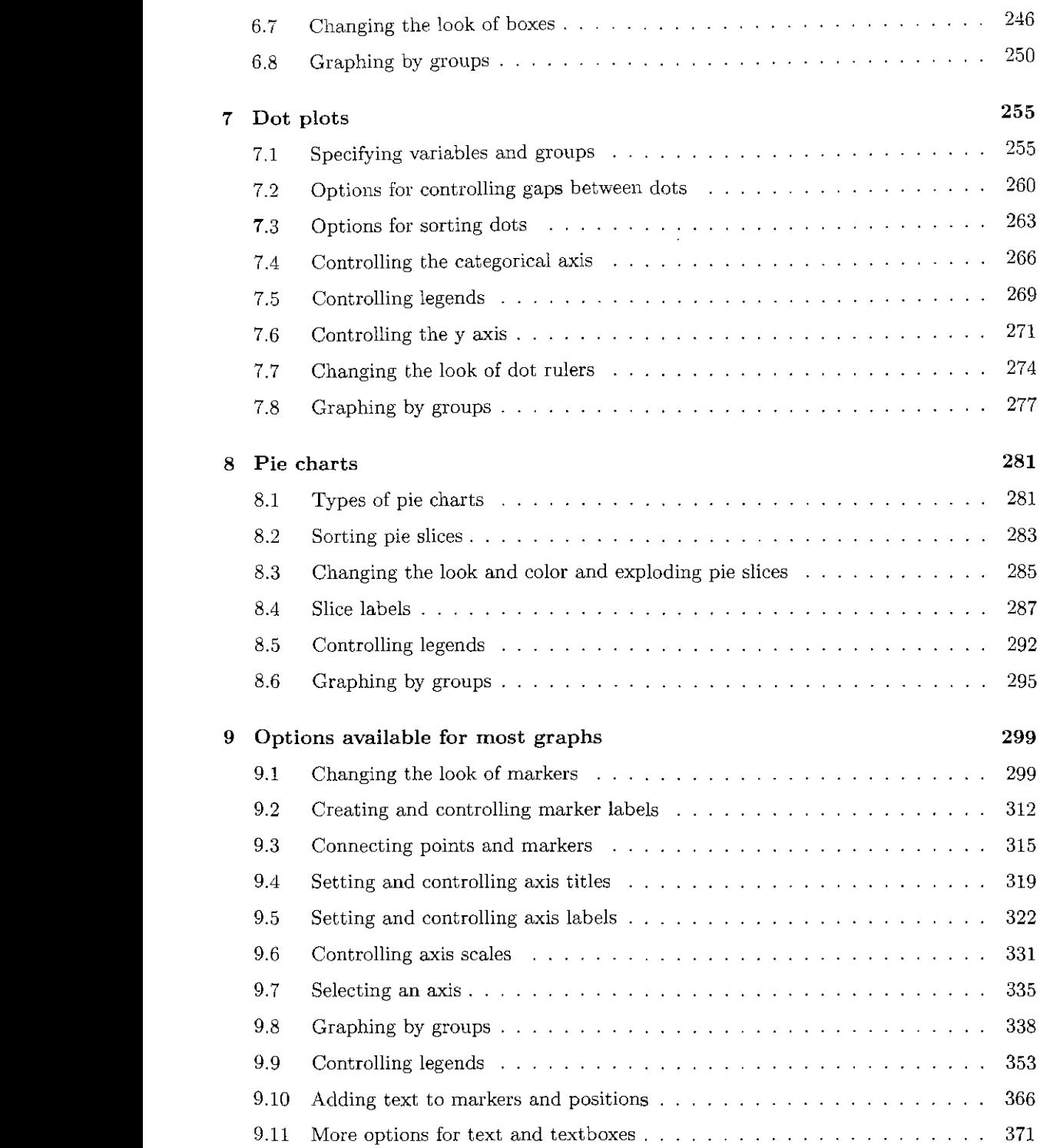

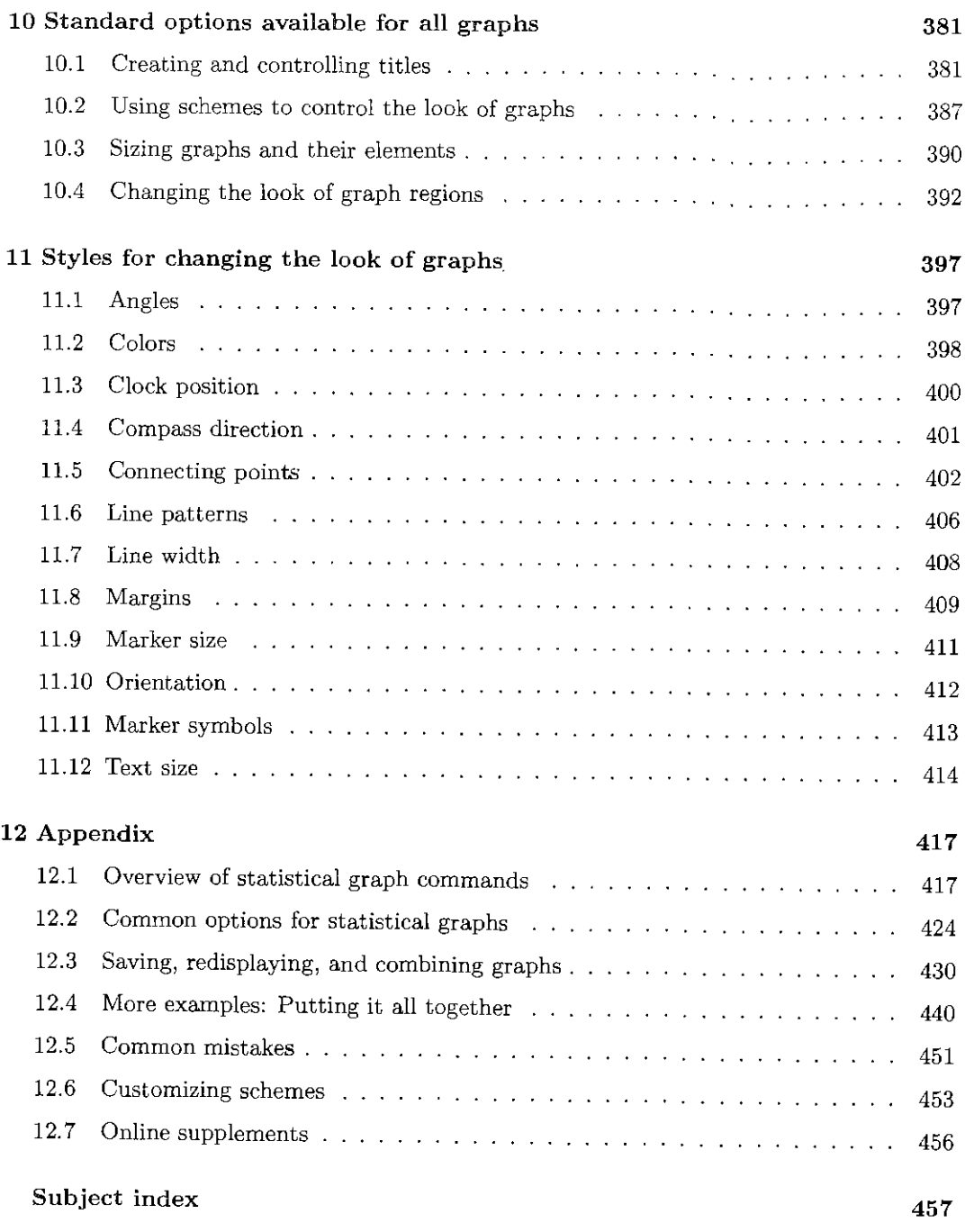